# **Empowering Beginners: A Comprehensive Guide to Programming in Its Simplest Form**

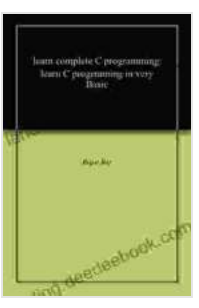

# **[learn complete C programming: learn C progrraming in](https://lending.deedeebook.com/reads.html?pdf-file=eyJjdCI6IkoyOXVsanY1XC9oWHNEN0M0NjBPSGR6NHA1cGFlcEx2R29zRStHTnhYY2xPNGRydUpoNWNaaWpES2F1OFhcL2FZUVZXR010VWZ0bXNkZnZVdEpFTGdCREVIdzF1ZzdKVWVZRk94R0ZNeEMyS1BGbUIzbGZcL0RCeFlXWmNlNFRJZGNXTU9cL1VtMmF2UTNoUU1jUFc5Qk5Majh2WGhWTHhma3RIbmd6dlwva3pLVUl0alJjWDdMTzdqM1RCNUQ2dVliNlNYenZcL3NiWFF4ZjBkdjcrbXhcL1JmZVBnPT0iLCJpdiI6Ijk2OWQyMDZlZTM5OTY4YWY2NjI5Y2M1ZjllMzEyMzgwIiwicyI6IjUxZDhlOTk5ODQyZjA2NjEifQ%3D%3D)**

**very Basic** by Nigel McDowell  $\star \star \star \star$  5 out of 5 Language : English File size : 81 KB Text-to-Speech : Enabled Screen Reader : Supported Enhanced typesetting : Enabled Print length : 179 pages Lending : Enabled Paperback : 156 pages Item Weight : 11.2 ounces Dimensions : 7 x 0.4 x 10 inches

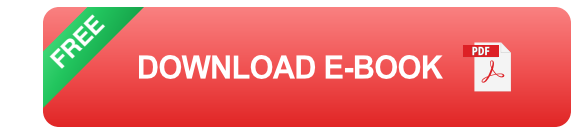

Programming is like a magic spell that empowers you to create your own digital wonders. From building websites to developing mobile apps, programming opens up a vast realm of possibilities for anyone willing to embrace it. If you're a beginner eager to embark on this exciting journey, this article will serve as your ultimate guide to programming in its most fundamental form.

# **Essential Programming Concepts**

Before diving into the world of coding, it's essential to grasp some fundamental concepts that will lay the foundation for your programming journey.

# **Variables and Data Types**

Variables are like containers that store different types of data, such as numbers (integers, floating-point),text (strings),or logical values (true or false). Data types define what kind of data can be stored in a variable.

# **Operators and Expressions**

Operators perform calculations or comparisons on variables. Expressions combine variables and operators to create statements that evaluate to a single value.

## **Control Flow**

Control flow determines the order in which your program's instructions are executed. Using conditional statements (if-else) and loops (for, while),you can control the execution path based on certain conditions.

# **Functions**

Functions are reusable blocks of code that perform specific tasks. They help organize your code and make it more maintainable.

## **Choosing a Programming Language**

With unzcountable programming languages available, choosing the right one for beginners can be daunting. Here are a few beginner-friendly options to consider:

- **Python:** Known for its simplicity, readability, and extensive libraries for various applications.
- **JavaScript:** Versatile language used for both front-end (web ú. development) and back-end (server-side) programming.
- **Java:** Object-oriented language widely used for enterprise applications ú. and Android development.
- **C#:** Modern, object-oriented language from Microsoft, suitable for building Windows and .NET applications.

#### **Practical Tips to Start Coding Effectively**

Once you've chosen a programming language, it's time to start coding. Here are some tips to make your learning journey smoother:

#### **Practice Regularly**

The key to mastering programming is consistent practice. Set aside dedicated time each day to write code, experiment with different concepts, and build small projects.

#### **Break Down Problems**

When faced with a complex programming problem, break it down into smaller, manageable chunks. This will make it easier to solve each part and ultimately arrive at a solution.

#### **Use Online Resources**

The internet is a treasure trove of resources for programmers. Utilize online tutorials, documentation, and forums to learn new concepts, find solutions to problems, and connect with other programmers.

#### **Collaborate with Others**

Join coding communities, participate in open-source projects, or pairprogram with a mentor. Collaborating with others not only fosters learning but also exposes you to different approaches and perspectives.

# **Build Projects**

The best way to solidify your understanding of programming is to build realworld projects. Start with small projects and gradually progress to more complex ones. This hands-on experience will boost your confidence and showcase your skills.

Embarking on the journey of programming can be an exhilarating and rewarding experience. By understanding the essential concepts, choosing a beginner-friendly programming language, and following the practical tips outlined in this guide, you'll be well-equipped to master the basics of programming and open up a world of possibilities.

Remember, the key to success in programming lies in perseverance, curiosity, and a willingness to learn. Embrace the challenges, seek knowledge, and never stop exploring the boundless realm of code.

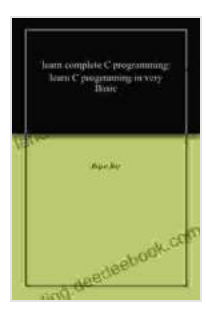

#### **[learn complete C programming: learn C progrraming in](https://lending.deedeebook.com/reads.html?pdf-file=eyJjdCI6IkoyOXVsanY1XC9oWHNEN0M0NjBPSGR6NHA1cGFlcEx2R29zRStHTnhYY2xPNGRydUpoNWNaaWpES2F1OFhcL2FZUVZXR010VWZ0bXNkZnZVdEpFTGdCREVIdzF1ZzdKVWVZRk94R0ZNeEMyS1BGbUIzbGZcL0RCeFlXWmNlNFRJZGNXTU9cL1VtMmF2UTNoUU1jUFc5Qk5Majh2WGhWTHhma3RIbmd6dlwva3pLVUl0alJjWDdMTzdqM1RCNUQ2dVliNlNYenZcL3NiWFF4ZjBkdjcrbXhcL1JmZVBnPT0iLCJpdiI6Ijk2OWQyMDZlZTM5OTY4YWY2NjI5Y2M1ZjllMzEyMzgwIiwicyI6IjUxZDhlOTk5ODQyZjA2NjEifQ%3D%3D)**

**very Basic by Nigel McDowell** 

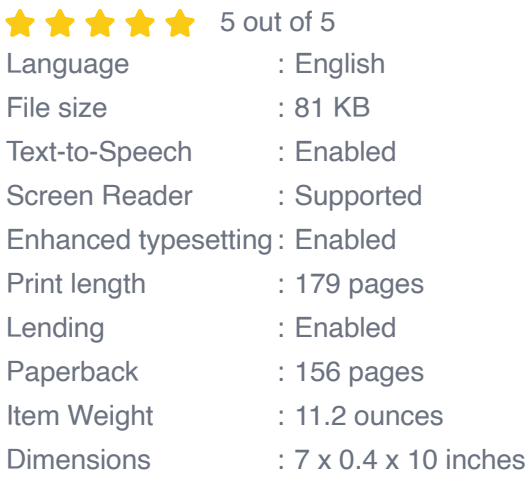

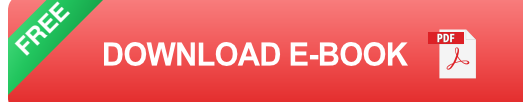

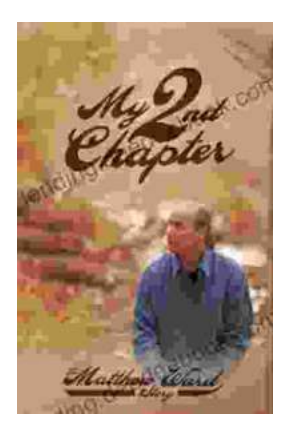

# **[My Second Chapter: The Inspiring Story of](https://lending.deedeebook.com/book/My%20Second%20Chapter%20The%20Inspiring%20Story%20of%20Matthew%20Ward.pdf) Matthew Ward**

In the tapestry of life, where threads of adversity often intertwine with the vibrant hues of triumph, there are stories that have the power to ignite our spirits and...

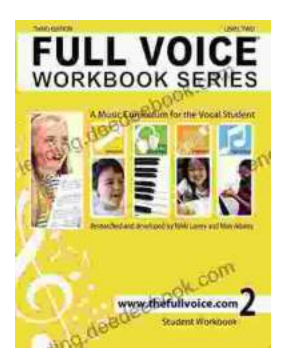

# **Full Voice Workbook Level Two: A [Comprehensive Guide to Advanced Vocal](https://lending.deedeebook.com/book/Full%20Voice%20Workbook%20Level%20Two%20A%20Comprehensive%20Guide%20to%20Advanced%20Vocal%20Technique.pdf) Technique**

The Full Voice Workbook Level Two is a comprehensive resource designed to help singers develop advanced vocal techniques and expand their vocal range. As a sequel to the...